# TANTÁRGYI TEMATIKA ÉS TELJESÍTÉSI KÖVETELMÉNYEK 2022/23 2. FÉLÉV

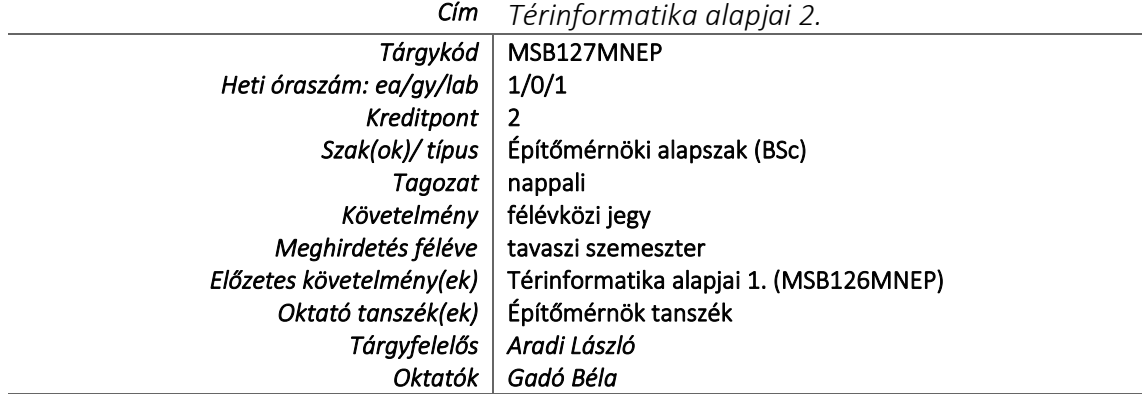

## TÁRGYLEÍRÁS

A valós világ modellezésének folyamata. Analóg és digitális modellezések. Raszteres és vektoros térinformációs rendszerek felépítése. Térinformációs rendszerek technológiai háttere. Referencia rendszerek. Korszerű adatnyerési eljárások és adatforrásuk: lézerszkennelés, LiDAR és fotogrammetria.

Egyszerű és összetett térinformatikai lekérdezések geometria és attribútumok alapján. Raszteres magassági adatok kiértékelése, levezetett információk előállítása. Hálózatok elemzése. Modellek létrehozása.

## TÁRGYTEMATIKA

### 1. AZ OKTATÁS CÉLJA

Elméleti és gyakorlati ismeretek nyújtása a térinformatikai rendszerek jelentőségéről, felépítéséről, használatáról és fejlesztéséről. Elméleti tudás átadása a modern adatgyűjtési technológiák adta lehetőségekről, azok elemzéséről. Készség szinten elsajátítani egy térinformatikai adatbázison történő összetett lekérdezés végrehajtását. Raszteres magassági adatokkal való műveletek: kitettség, térfogatszámítások, vízgyűjtők lehatárolása, lefolyásvizsgálatok. Hálózatok elemzése, legrövidebb, leggyorsabb útvonal dinamikus gráfokkal. Modellek létrehozása, az automatizálás támogatása.

## 2. A TANTÁRGY TARTALMA

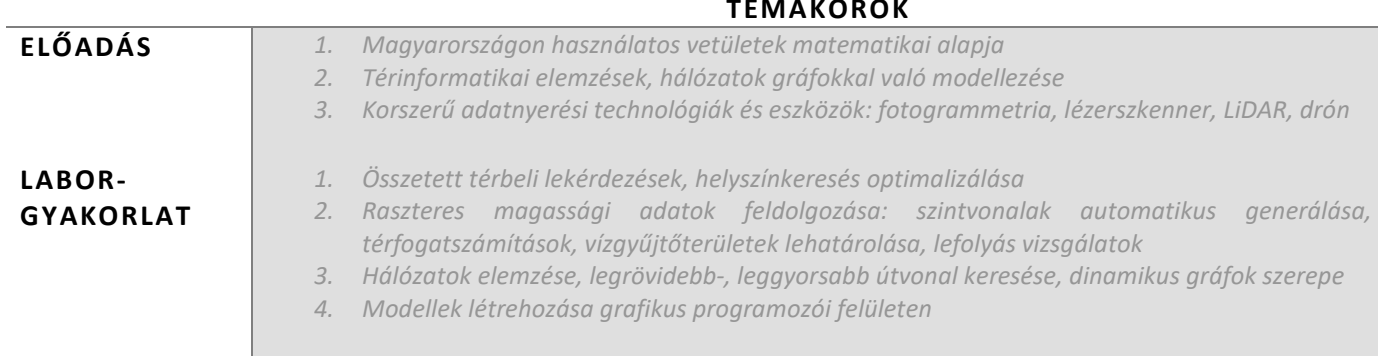

## $\pm$ zi i i i i  $\pm$

#### RÉSZLETES TANTÁRGYI PROGRAM ÉS A KÖVETELMÉNYEK ÜTEMEZÉSE

#### ELŐADÁS

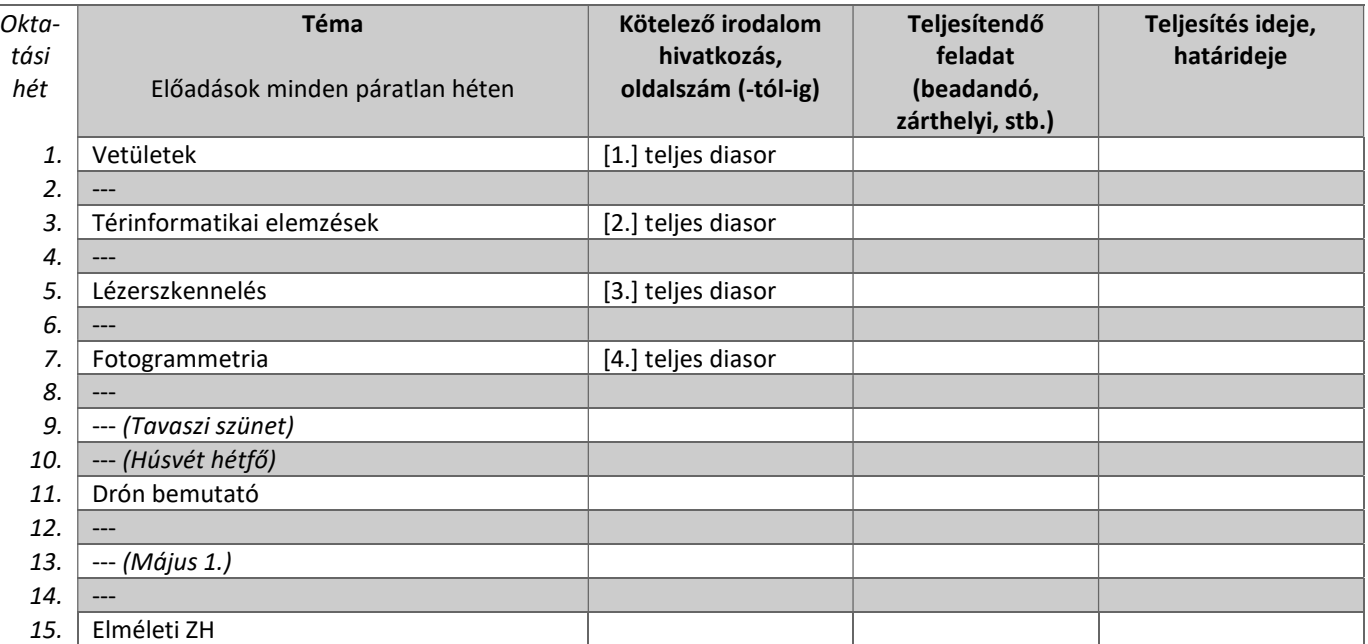

#### LABORGYAKORLAT

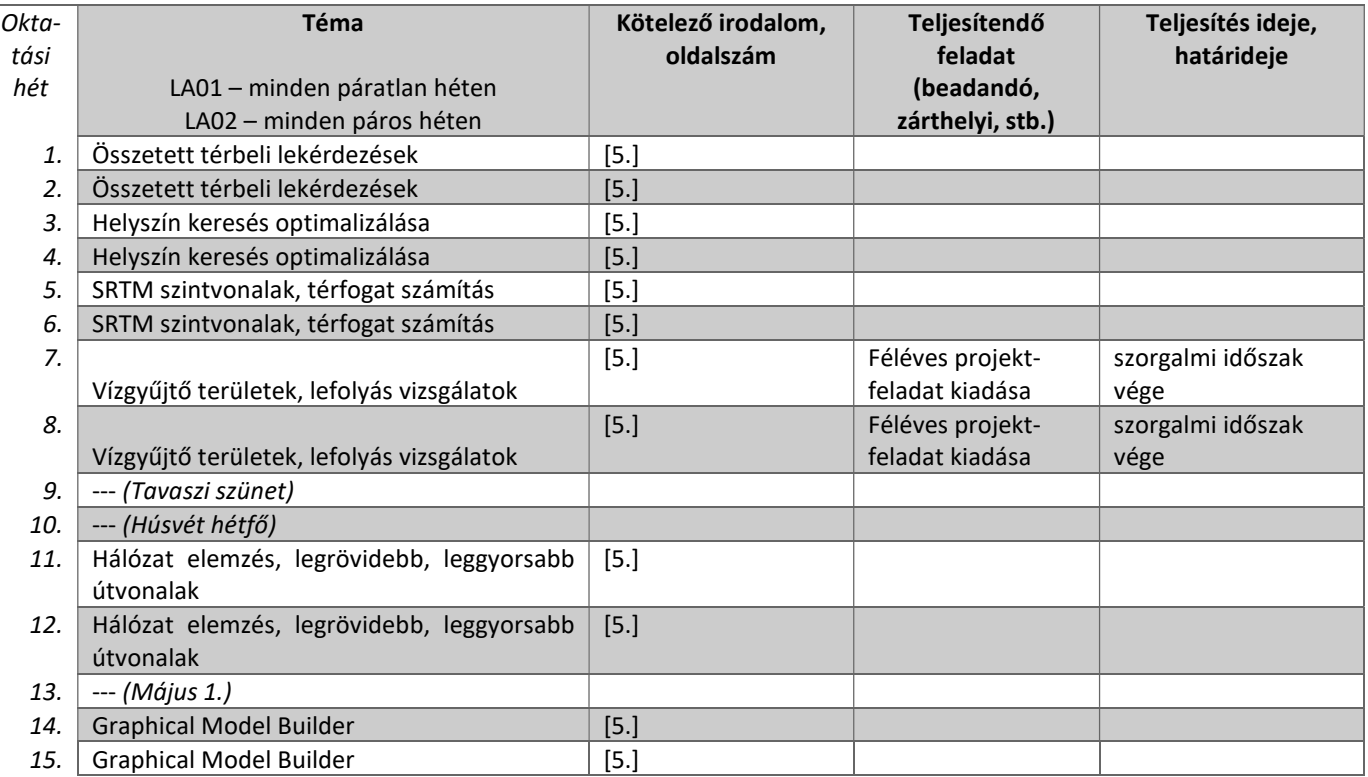

## 3. SZÁMONKÉRÉSI ÉS ÉRTÉKELÉSI RENDSZER

#### JELENLÉTI ÉS RÉSZVÉTELI KÖVETELMÉNYEK

#### A jelenlét ellenőrzésének módja

Jelenléti ív aláírása az előadásokon, valamint aktív részvételt tanúsító GeoPackage fájlok feltöltése a Teams csoportba a laborgyakorlatok végén. Az aláírás megszerzéséhez a TVSZ-ben foglaltak szerint a tantárgyi tematikában előirányzott foglalkozások több mint 30%-án szükséges részt venni.

#### SZÁMONKÉRÉSEK

A félév során egy zárthelyi dolgozat megírására kerül sor a 15. héten az előadás idejében.

#### Félévközi jeggyel záruló tantárgy

#### Félévközi ellenőrzések, teljesítményértékelések és részarányuk a minősítésben

Az aláírás megszerzéséhez szükséges az aktív részvétel a laborgyakorlatokon (amit az órai anyagok Teams-be való feltöltésével igazol a hallgató), valamint a féléves projektfeladatból el kell érni legalább az elégséges szintet.

Ezen túlmenően az elméleti ZH-ból el kell érni legalább az elégséges szintet a végleges érdemjegy megszerzéséhez.

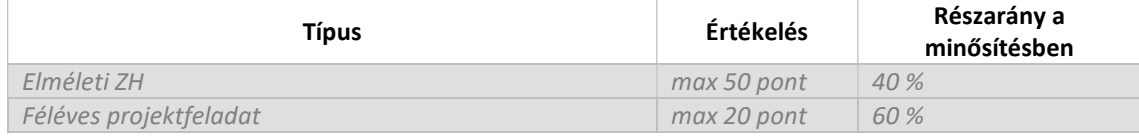

#### Pótlási lehetőségek módja, típusa

Az elméleti ZH egyszer pótolható a vizsgaidőszak első hetében, előre egyeztetett időpontban. A féléves projektfeladat javításra csak leadási határidő előtt van lehetőség. Minden esetben a legutoljára feltöltött verzió kerül osztályzásra.

#### Az érdemjegy kialakításának módja %-os bontásban

Az összesített teljesítmény alapján az alábbi szerint.

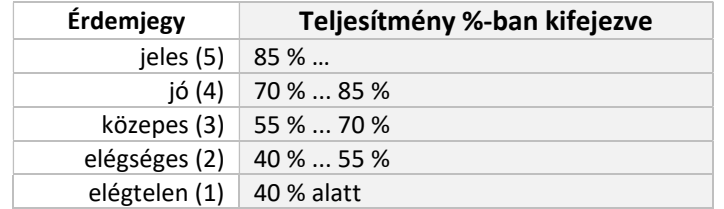

Az egyes érdemjegyeknél megadott alsó határérték már az adott érdemjegyhez tartozik.

### 4. IRODALOM

#### KÖTELEZŐ IRODALOM ÉS ELÉRHETŐSÉGE

- [1.] Vetületek c. előadás diasora (elérhetőség: Teams csoport, Witch szerver)
- [2.] Térinformatikai elemzések c. előadás diasora (elérhetőség: Teams csoport, Witch szerver)
- [3.] Lézerszkennelés c. előadás diasora (elérhetőség: Teams csoport, Witch szerver)
- [4.] Fotogrammetria c. előadás diasora (elérhetőség: Teams csoport, Witch szerver)

#### AJÁNLOTT IRODALOM ÉS ELÉRHETŐSÉGE

[5.] QGIS dokumentáció: https://docs.qgis.org/3.22/en/docs/index.html# (2023)